### ISIT312 Big Data Management

# **HBase Operations**

Dr Janusz R. Getta

School of Computing and Information Technology - University of Wollongong

## **HBase Operations**

**Outline** 

[HBase shell](file:///Users/jrg/312-2023/SLIDES/WEEK08/16hbaseoperations/16hbaseoperations.html#2)

[Data definition commands](file:///Users/jrg/312-2023/SLIDES/WEEK08/16hbaseoperations/16hbaseoperations.html#4)

[Data manipulation commands](file:///Users/jrg/312-2023/SLIDES/WEEK08/16hbaseoperations/16hbaseoperations.html#7)

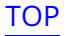

#### **HBase shell**

HBase provides extensible JRuby-based (Java Interactive Ruby - JIRB) shell as a feature to execute some commands

The shell is a typical Read–Eval–Print-Loop (REPL) shell also known as a language shell

It is a simple, interactive computer programming environment that takes single user inputs evaluates them, and returns the result to the user; a program written in a REPL environment is executed piecewise

It means that HBase shell allows for computation of Ruby scripts and brings all features enabled in JIRB shell

It allows to process a script of HBase commands saved in a file  $file$ name.hb in the following way:

source 'file-name.hb' HBase shell

### **HBase Operations**

**Outline** 

[HBase shell](file:///Users/jrg/312-2023/SLIDES/WEEK08/16hbaseoperations/16hbaseoperations.html#2)

[Data definition commands](file:///Users/jrg/312-2023/SLIDES/WEEK08/16hbaseoperations/16hbaseoperations.html#4)

[Data manipulation commands](file:///Users/jrg/312-2023/SLIDES/WEEK08/16hbaseoperations/16hbaseoperations.html#7)

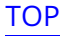

#### **Data definition commands**

In Hbase, a set of data definition commands includes: create, list, describe, disable, disable all, enable, enable all, drop, drop\_all, show\_filters, alter, alter\_status

Create a table 'student' with a column family 'personal'

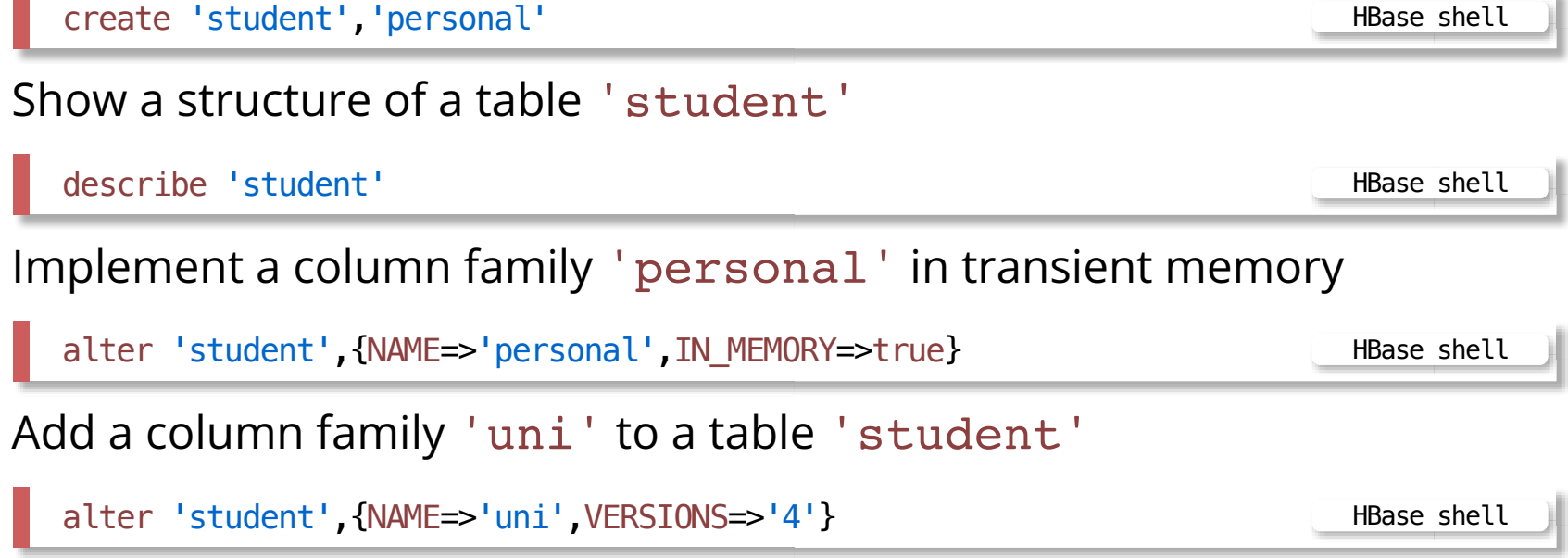

#### **Data definition commands**

```
Delete a column family 'uni' from a table 'student'
Add a column family 'university' to a table student and allow for 5
versions in each cell in the column family
Increase a number of allowed versions in a column family
'personal'to 3
  alter 'student', 'delete'=>'uni' 
HBase shell
  alter 'student', {NAME=>'university', VERSIONS=>5} HBase shell
```

```
alter 'student', {NAME=>'personal', VERSIONS=>3} HBase shell
```
## **HBase Operations**

**Outline** 

[HBase shell](file:///Users/jrg/312-2023/SLIDES/WEEK08/16hbaseoperations/16hbaseoperations.html#2)

[Data definition commands](file:///Users/jrg/312-2023/SLIDES/WEEK08/16hbaseoperations/16hbaseoperations.html#4)

[Data manipulation commands](file:///Users/jrg/312-2023/SLIDES/WEEK08/16hbaseoperations/16hbaseoperations.html#7)

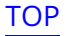

```
In Hbase, a set of data manipulation commands includes: count, put,
get, delete, delete_all, truncate, scan
```

```
Put a value 'James' into a cell in a column family 'personal',
qualification 'first-name', row key '007',
```
put 'student', '007', 'personal:first-name', 'James' entertainment and the HBase shell

```
Put a value 'Bond'into a cell in a column family 'personal',
qualification 'last-name', row key '007'
```
put 'student', '007', 'personal:last-name', 'Bond' HBase shell

```
Put a value '01-OCT-1960'into a cell in a column family
'personal', qualification dob', row key '007',
```

```
put 'student', '007', 'personal:dob', '01-OCT-1960' and the shell HBase shell
```

```
List the contents of a table 'student'
Put a value '02-OCT-1960' as the second version into a cell in a
column family 'personal', qualification dob', row key '007',
Get no more than 5 versions of a cell 'dob'in a column family
'personal'from a row '007'in a table 'student'
Get no more than 5 versions of a cell 'dob' in a column family
'personal', from a table 'student'
  scan 'student' HBase shell
  put 'student', '007', 'personal:dob', '02-OCT-1960' and the shell HBase shell
  get 'student', '007', {COLUMN=>'personal:dob', VERSIONS=>5} HBase shell
  scan 'student', {COLUMN=>'personal:dob', VERSIONS=>5} HBase shell
```
#### **Data Manipulation commands** Get all column families in a row '666'in a table 'student' Get no more than 5 versions of values from all cells in a column family 'grade' in a row '666' in a table 'student' Get no more than 5 versions of values from a cell 'CSCI235'in a column family 'grade'in a row '666' in a table 'student' Get no more than 5 versions of values from a cell 'dob'in a column family 'grade'in a row '666'in a table 'student' get 'student', '666' and the student', '666' and the student's student in the student's student in the student get 'student', '666', {COLUMN=>'grade', VERSIONS=>5} HBase shell get 'student', '666', {COLUMN=>'grade:CSCI235', VERSIONS=>5} HBase shell get 'student', '007', {COLUMN=>'personal:dob', VERSIONS=>5} HBase shell

Count total number of rows in a table 'student'

```
Get entire table 'student', one version per cell
Get entire table 'student', at most 5 versions per cell
Get all cells 'dob' from in a column family 'personal'from entire
table'student', at most 5 versions per cell
 count 'student' HBase shell
  scan 'student' HBase shell
  scan 'student', {VERSIONS=>5} extending the student', {VERSIONS=>5}
  scan 'student', {COLUMNS=>'personal:dob', VERSIONS=>5} HBase shell
```

```
Get all cells from the column families 'personal' and
'university' from entire table 'student'
```

```
scan 'student', {COLUMNS=>['personal', 'university']} HBase shell
```
Get at most 5 versions of cells 'dob' with timestamps in a range [1,1502609828830], from a column family 'personal' from entire table 'student'

HBase shell

```
scan 'student',{COLUMNS=>'personal:dob',TIMERANGE=>[1,1502609828830],
                 VERSIONS=>5}
```
Get at most 5 versions of cells 'dob' with timestamps in a range [1,1502609828830], from a column family 'personal' from entire table 'student'

```
scan 'student',{COLUMNS=>'personal:dob',
                 FILTER=>"TimestampsFilter(1,1502609828830)",VERSIONS=>5}
                                                                          HBase shell
```

```
Get all cells whose name is \geq than 'f' in a table 'student'
```

```
scan 'student', {FILTER=>"QualifierFilter(>=, 'binary:f')"} HBase shell
```
Get all rows from a table 'student' that have value of a cell  $\ge$  = than  $'J'$ 

scan 'student', {FILTER=>"ValueFilter(>=, 'binary:J')"} HBase shell

```
Get all rows from a table 'student'that have value of a cell in a range
['J','K']
```

```
scan 'student',{FILTER=>"ValueFilter(>=,'binary:J') AND 
                 ValueFilter(<=,'binary:K')"}
                                                                            HBase shell
```
Get all values of cells 'dob' in a column family 'personal'from rows in a table 'student'where a cell 'dob'has a value '02-OCT-1960'

```
scan 'student',{COLUMNS=>'personal:dob',FILTER=>
                "QualifierFilter(=,'binary:dob') AND 
                                          ValueFilter(=,'binary:02-OCT-1960')"}
                                                                          HBase shell
```
Delete a cell 'CSCI235'from a column family 'student' in a row '666' in a table 'student'

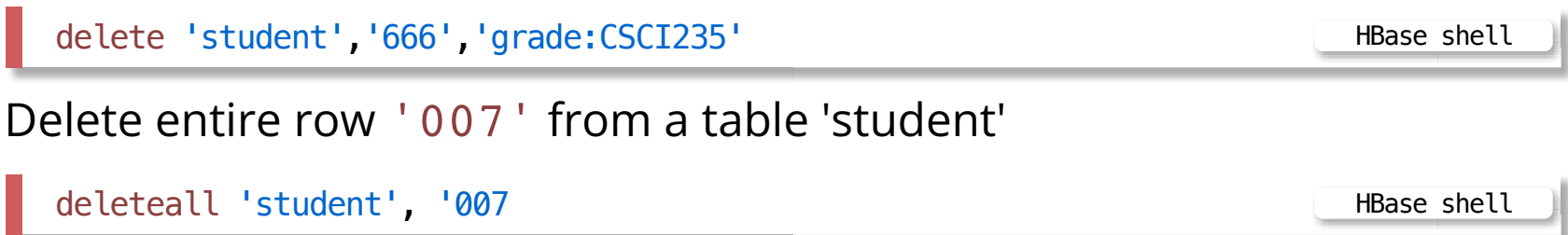

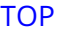

## **HBase Operations**

**Outline** 

[HBase shell](file:///Users/jrg/312-2023/SLIDES/WEEK08/16hbaseoperations/16hbaseoperations.html#2)

[Data definition commands](file:///Users/jrg/312-2023/SLIDES/WEEK08/16hbaseoperations/16hbaseoperations.html#4)

[Data manipulation commands](file:///Users/jrg/312-2023/SLIDES/WEEK08/16hbaseoperations/16hbaseoperations.html#7)

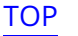

HBase Java Application Program Interface allows to access HBase tables from programs written in Java

The client APIs provide both data definition and data manipulation features

Creating a table 'my-table' and column families 'Address' and 'Name'

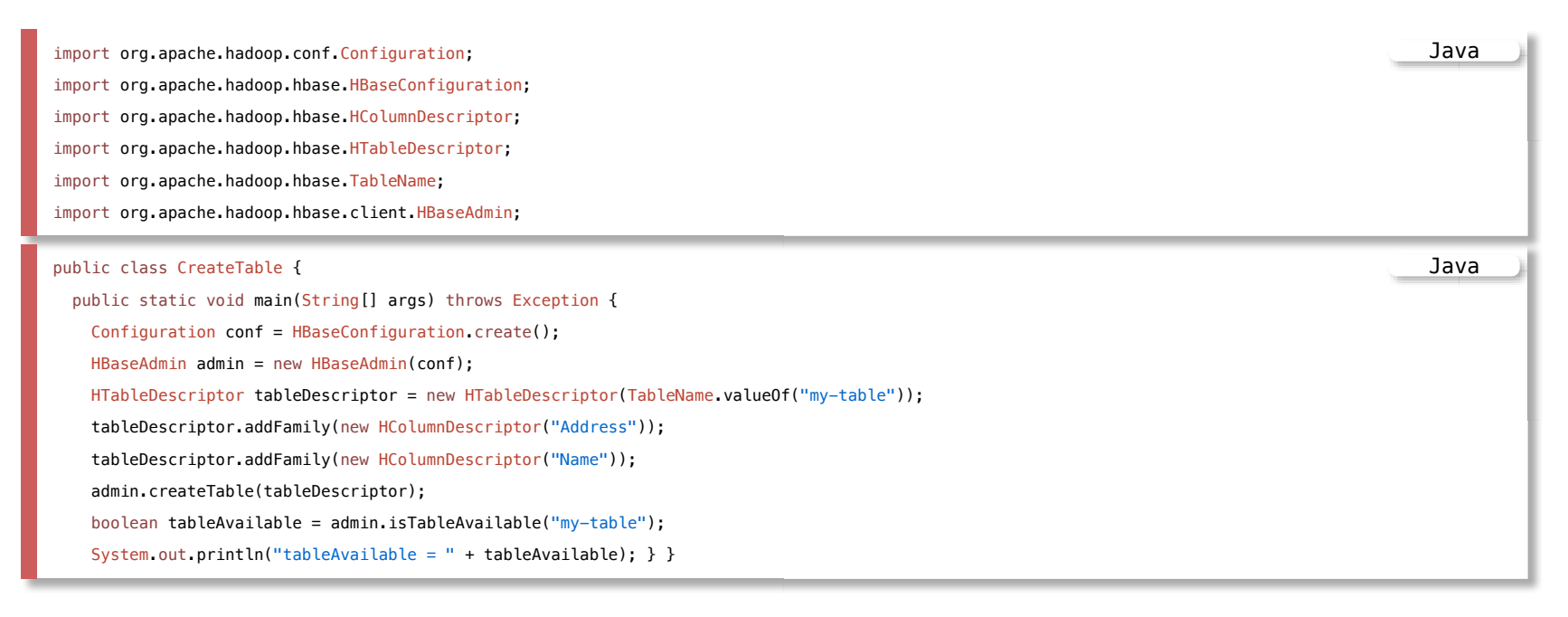

```
Inserting data into HBase table 'my-table'
```

```
public class PutRow {
  public static void main(String[] args) throws Exception {
    Configuration conf = HBaseConfiguration.create();
    HTable table = new HTable(conf, "my-table");
    Put put = new Put(Bytes.toBytes(007"));
    put.add(Bytes.toBytes("Address"),Bytes.toBytes("City"),Bytes.toBytes("Dapto"));
    put.add(Bytes.toBytes("Address"),Bytes.toBytes("Street"),Bytes.toBytes("Ellenborough"
    put.add(Bytes.toBytes("Name"),Bytes.toBytes("First"),Bytes.toBytes("James"));
    put.add(Bytes.toBytes("Name"),Bytes.toBytes("Last"),Bytes.toBytes("Bond"));
     table.put(put);
     table.flushCommits();
     table.close();
  }
}
                                                                               Java
```
#### Getting data from HBase table 'my-table'

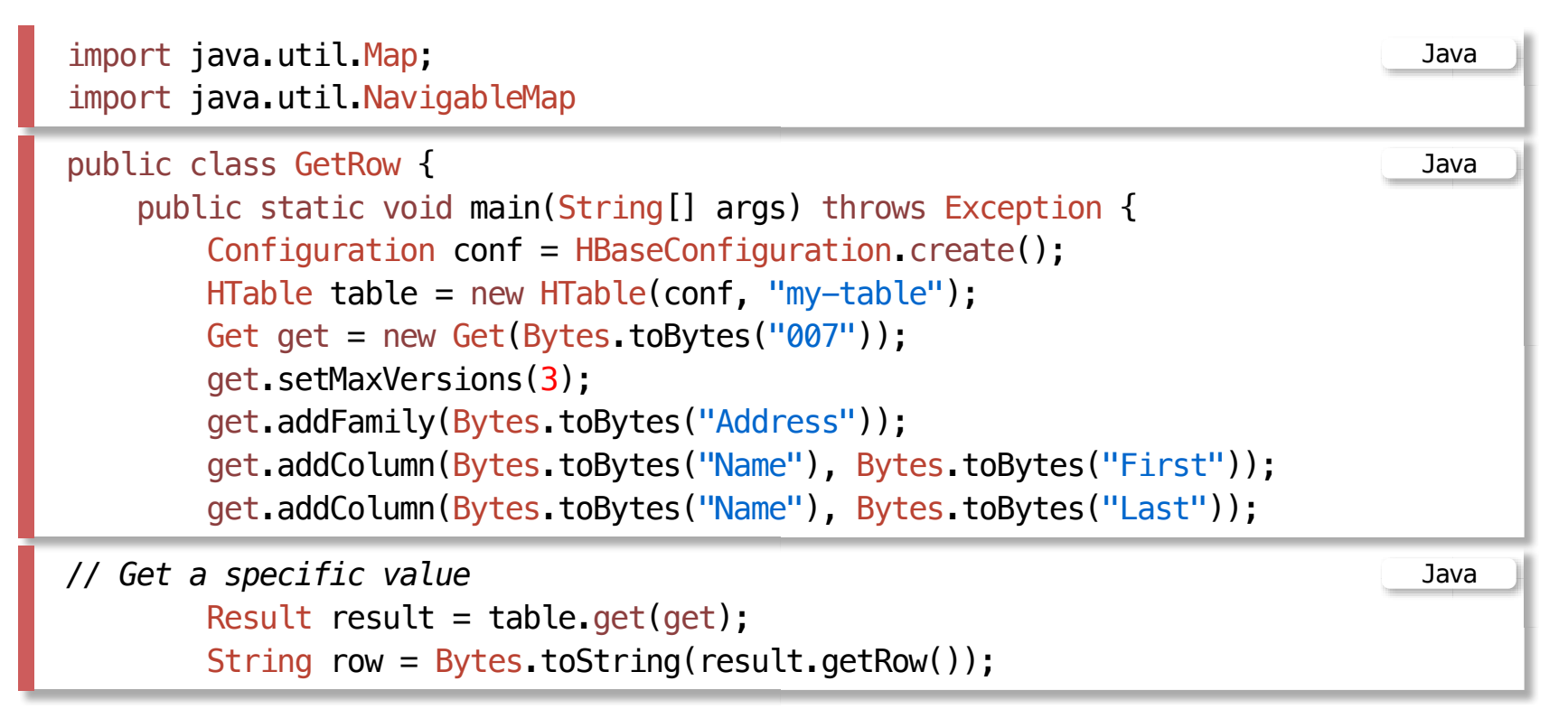

```
Getting data from HBase table 'my-table'
```

```
String specificValue = Bytes.toString(result.getValue(Bytes.toBytes("Address"),
                                      Bytes.toBytes("City")));
System.out.println("Latest Address:City is: " + specificValue);
       specificValue = Bytes.toString(result.getValue(Bytes.toBytes("Address"),
                                       Bytes.toBytes("Street")));
System.out.println("Latest Address:Street is: " + specificValue);
       specificValue = Bytes.toString(result.getValue(Bytes.toBytes("Name"),
                                       Bytes.toBytes("First")));
System.out.println("Latest Name:First is: " + specificValue);
       specificValue = Bytes.toString(result.getValue(Bytes.toBytes("Name"),
                                       Bytes.toBytes("Last")));
System.out.println("Latest Name:Last is: " + specificValue)
                                                                           Java
```
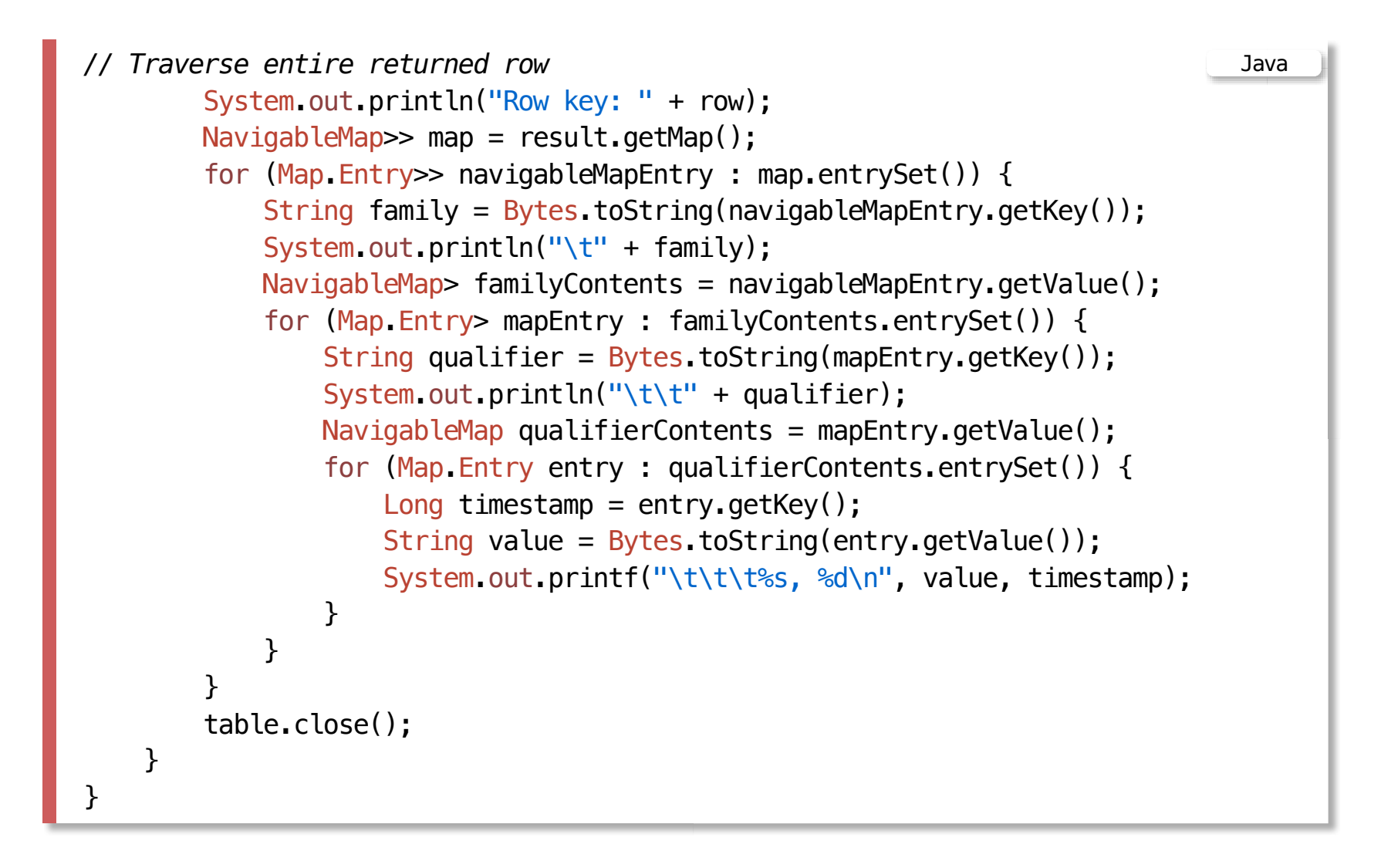

#### **References**

HBase shell commands, https://learnhbase.wordpress.com /2013/03/02/hbase-shell-commands/

HBase shell and General commands, https://www.guru99.com /hbase-shell-general-commands.html#4

HBase Java API, https://dzone.com/articles/handling-bigdata-hbase-part-4

Kerzner M., Maniyam S., HBase Design Patterns, Packt Publishing 2014 (Available from UoW Library)

Jiang, Y. HBase Adminstration Cookbook, Pack Publishing, 2012 (Available from UoW Library)

Dimiduk N., Khurana A., HBase in Action, Mannig Publishers, 2013

Spaggiari J-M., O'Dell K., Architecting HBase Applications, O'Reilly, 2016